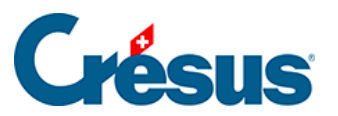

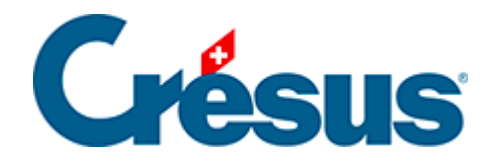

## **Crésus Cloud**

[3.1 - Téléchargement de VMware Horizon Client sous](#page-2-0)  [macOS](#page-2-0)

## <span id="page-2-0"></span>3.1 - Téléchargement de VMware Horizon Client sous macOS

Pour accéder efficacement à Crésus Cloud depuis macOS, nous recommandons l'installation du « client lourd » VMware Horizon Client , publié par VMware.

Rendez-vous sur [cette page](https://customerconnect.vmware.com/en/downloads/info/slug/desktop_end_user_computing/vmware_horizon_clients/horizon_8) et, à la ligne VMware Horizon Client for macOS, cliquez sur GO TO DOWNLOADS, puis sur DOWNLOAD NOW.